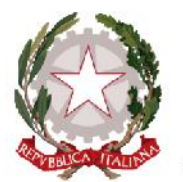

Ministero dell'Istruzione, dell'Università e della Ricerca

Ufficio Scolastico Regionale per la Calabria - Ambito Territoriale Provinciale di Reggio Calabria **ISTITUTO PROFESSIONALE STATALE INDUSTRIA ARTIGIANATO** 

CM Sidemo RCRI010006 - CM Locri RCRI010017 -@ rcri010006@pec.istruzione.it @ rcri010006@istruzione.it @ www.ipsiasidemo.it

CF 81002410801 - Istituto Cassiere Banca Popolare del Mezzogiorno - IBAN=IT68Q0100003245452300315472 - c.c.p. n. 10565893

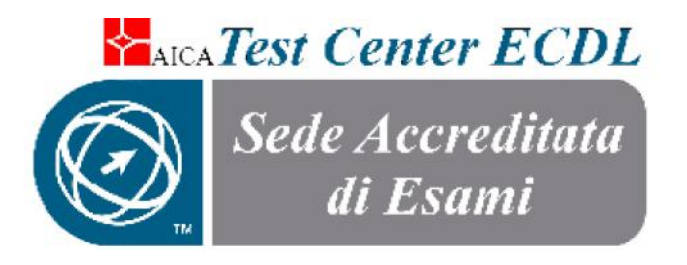

**REGOLAMENTO INTERNO**

# *TEST CENTER AFVO0001*

# *GESTIONE SERVIZIO ECDL (EUROPEAN COMPUTER DRIVING LICENSE)*

# *CORSI DI PREPARAZIONE ESAMI E CERTIFICAZIONI* UROPEAN **C**OMPUTER **D**RIVING LICENSE)<br>| **DI PREPARAZIONE ESAMI E CERTIFICAZIONI**<br>|-<br>| <sup>Dagina 1 di 13</sup>

**IL PRESENTE REGOLAMENTO È STATO APPROVATO DAL CONSIGLIO DI ISTITUTO CON DELIBERA N° 45 del 30.09.2014**

### **ART. 1 - FINALITÀ DEL SERVIZIO**

L'Istituto Professionale di Stato per l'Industria e l'Artigianato di Siderno (RC) , con comunicazione trasmessa in data 18/06/2010 da AICA è stato accreditato con il codice AFVO0001 "Test Center ECDL" da AICA "Associazione Italiana per l'Informatica e il Calcolo automatico", sede di esami per il conseguimento della seguente certificazione:

### **A. CERTIFICAZIONI ECDL AD ESAURIMENTO:**

- ECDL CORE FULL (7 moduli)
- ECDL CORE START (4 moduli)
- ECDL ADVANCED (4 moduli)
- ECDL E-CITIZEN (modulo unico)
- ECDL UPDATE (modulo unico)
- ECDL SMART (modulo unico)

Dal mese di giugno 2014 il Test Center è stato accreditato da AICA sede di esami per il conseguimento delle certificazioni NUOVA ECDL:

### **B. CERTIFICAZIONI NUOVA ECDL:**

- ECDL BASE (4 moduli indispensabili)
- ECDL FULL STANDARD (7 moduli indispensabili)
- ECDL STANDARD (4 moduli indispensabili + 3 moduli facoltativi)
- ECDL EXPERT (3 moduli indispensabili su 4)
- ECDL PROFILE (1 o più moduli)

L'Istituto, pertanto, è in grado di offrire ai propri alunni, al personale docente e non docente e a chiunque ne faccia richiesta, l'opportunità di conseguire la certificazione ECDL di cui sopra frequentando per chi lo richieda i corsi di preparazione che la scuola organizzerà a tal fine e sostenendo gli esami previsti presso la propria sede.

### **ART. 2 – GRUPPO OPERATIVO DI PROGETTO – COORDINAMENTO**

Il Gruppo Operativo di Progetto è costituito dal Dirigente Scolastico in qualità di Responsabile del Test Center, dal Direttore dei Servizi Generali e Amministrativi e da un Esaminatore accreditato da AICA.

Il DIRIGENTE SCOLASTICO è il responsabile di fronte ad AICA della gestione del progetto ECDL e a lui compete la direzione delle attività didattiche e organizzative del Test Center nonché:

- diffondere la cultura informatica e l'uso degli strumenti informatici nei diversi campi di applicazione;
- predisporre e pubblicare il calendario annuale relativo all'erogazione dei test;
- $-$  pubblicare le tariffe previste;
- mantenere i rapporti con l'AICA in merito all'ECDL;

 coordinare sia le attività dei percorsi di formazioneche le attività relative alle sessioni d'esame.

Al DSGA compete la gestione amministrativo-contabile del Test Center e del progetto ECDL nel suo complesso.

L'ESAMINATORE è persona abilitata a presidiare una sessione di esami ECDL, in conseguenza di un formale accreditamento da parte di AICA. Egli è responsabile di fronte ad AICA del corretto svolgimento di una sessione di esami, nonché di tutti gli adempimenti richiesti da AICA, anteriori e successivi rispetto alla sessione di esami. In collaborazione con il tecnico di laboratorio gli compete la piena efficienza hardware/software dell'aula sede d'esame che deve essere pianificata nei giorni che precedono la sessione d'esame.

# **ART. 3 – ESAMI**

L'erogazione dei test per il conseguimento della certificazione ECDL avverrà presso la struttura dell 'Istituto esattamente nel laboratorio di informatica ubicata nel plesso centrale dell'Istituto.

Nel rispetto delle norme che regolano l'ECDL, la sede d'esame eroga il test a chiunque ne fa richiesta presentando il relativo modulo di prenotazione e quota di iscrizione ed esibendo un valido documento di identità e la Skills Card.

Il responsabile ECDL e l'esaminatore si impegnano ad osservare le norme previste dal regolamento nazionale ECDL, e precisamente:

- Conservare in posto sicuro tutta la documentazione anagrafica e la modulistica raggrupp atain fascicoli individuali di tutte le prove sostenute dai candidati.
- Trattare i dati nel rispetto della legge e degli obblighi di riservatezza.
- Garantire l'accessibilità ai locali sede d'esame ai funzionari AICA preposti al controllo della qualità del servizio.
- La vigilanza durante gli esami è garantita dall'esaminatore formato ed iscritto in apposito Albo Nazionale predisposto da AICA.
- I test saranno erogati automaticamente dal sistema denominato ATLAS installato nell'aula di informatica accreditata da AICA ad erogare le prove d'esame.

### **ART. 4 – CALENDARIO ANNUALE DELLE SESSIONI D'ESAME**

- a) All'inizio di ogni anno solare il Responsabile ECDL comunicherà il calendario degli esami da erogare nel corso dell'anno medesimo.
- b) Eventuali variazioni al calendario d'esami saranno comunicate con 10 giorni di anticipo nell'area dedicata ECDL sul sito internet della scuola www.ipsiasiderno.it .
- c) Il Responsabile ECDL avrà cura di pubblicare e aggiornare tempestivamente il calendario delle sessioni d'esame e delle informazioni inerenti l'ECDL in apposito albo della scuola e nell'area dedicata ECDL sul sito web d'Istituto www.ipsiasiderno.it.
- d) Tutti i modelli necessari per la gestione ECDL presso il Test Center IPSIA di Siderno sono disponibili nell'area dedicata ECDL sul sito della scuola www.ipsiasiderno.it nell'area ECDL.

### **ART. 5 – UTENZA**

Gli utenti che richiederanno di sostenere esami presso questo Test Center d'ora in poi verranno differenziati tra candidati interni e candidati esterni dove per:

- Candidato interno si intende:

- a) Utente che riveste lo status di studente frequentante questa scuola o altra, oppure iscritto all'università, etc.
- Candidato esterno si intende:
- a) Docente a tempo indeterminato o determinato in servizio presso questa o altra Istituzione Scolastica.
- b) Personale ATA a tempo determinato o indeterminato in servizio presso questa o altra Istituzione Scolastica.
- c) Utente lavoratore (presso pubbliche amministrazioni, aziende o privato)
- d) Pensionato
- e) Disoccupato

### **ART. 6 – COSTI ESAME ECDL AD ESAURIMENTO**

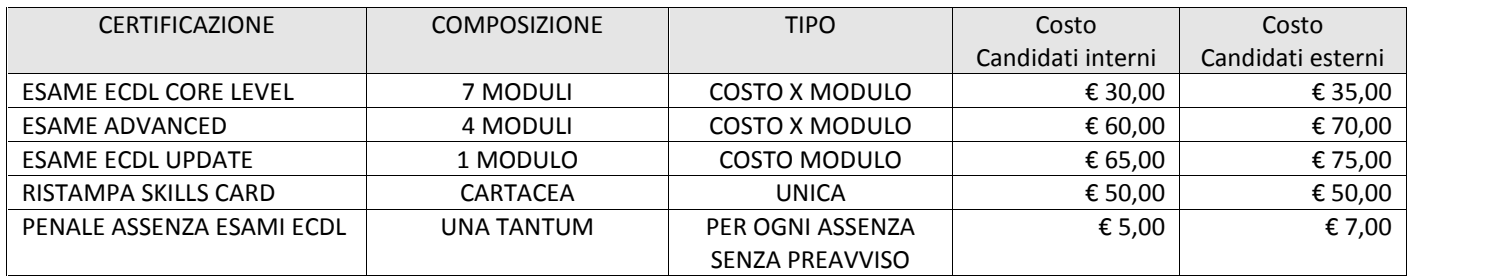

## **ART. 7 – COSTI SKILLS CARD/ESAME NUOVA ECDL**

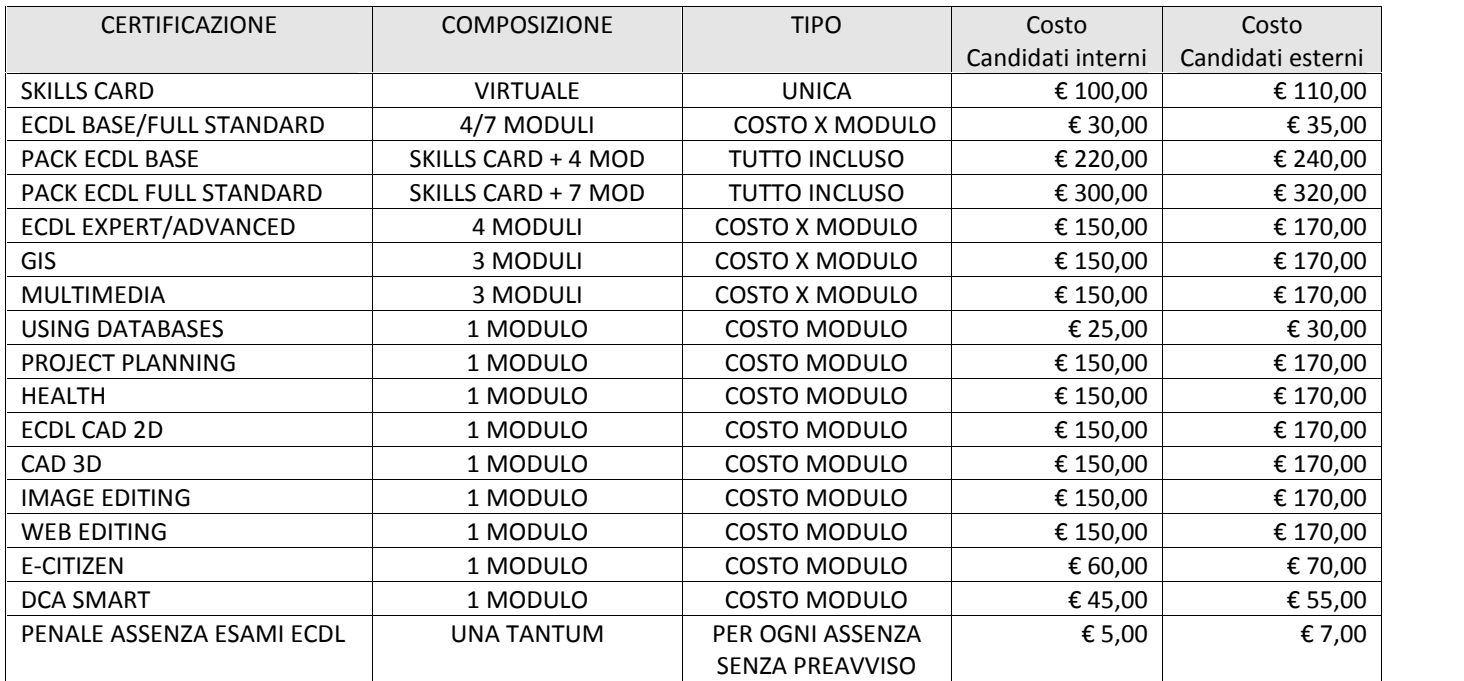

Le condizioni di acquisto Skills card, prenotazione esami ed altro fissate dal Test Center sono indicate nei rispettivi modelli che è possibile scaricare dal sito della scuola www.ipsiasiderno.it nell'area ECDL sezione modulistica.

### **ART. 8 – GESTIONE SKILLS CARD PER CERTIFICAZIONI ECDL AD ESAURIMENTO**

La Skills card (Core Level – Advanced – Kit E-Citizen) è consegnata ai richiedenti che abbiano effettuato regolare richiesta utilizzando il modello redatto a tal fine allegando relativa ricevuta di versamento su CCP n. 10565893 intestato a IPSIA di Siderno Prov. RC indicante come causale quanto descritto nel modello utilizzato per la richiesta.

- a) I candidati alla certificazione ECDL dovranno consegnare insieme al modello di richiesta la ricevuta del versamento effettuato e la fotocopia di un documento di riconoscimento in corso di validità.
- b) Nel caso di smarrimento della Skills Card cartacea il candidato può ottenere attraverso il Centro accreditato dal quale l'ha acquistata - un duplicato dall'AICA.
- c) Se la Skills Card smarrita è invece stampata sul modulo A4 (Skills Card virtuali), il candidato può chiederne una ristampa al nostro Test Center presso il quale vuole sostenere gli esami utilizzando il modello redatto a tal fine e scaricabile dal sito internet www.ipsiasiderno.it dall'area ECDL allegando ricevuta di versamento di € 50,00 effettuata su CCP n. 10565893 intestatoa IPSIA di Siderno Prov. RC indicante come causale"*Ristampa Skills Card ECDL*".
- d) Il periodo di validità della Skills Card è dichiarata sulla Skills Card stessa ed è calcolato a partire dalla data della sua registrazione (3 anni). Superato tale termine, in base alla normativa internazionale della ECDL Foundation la Skills Card è ufficialmente scaduta: dopo ulteriori 30 giorni sarà automaticamente disattivata sul sistema ATES e da quel momento non darà più diritto ai candidati a sostenere gli esami (*rif. 5.5.5 QA-ESA10*).

### **ART. 9 – GESTIONE SKILLS CARD NUOVA ECDL**

- a) La skills card della NUOVA ECDL verrà attivata ai richiedenti che abbiano effettuato regolare richiesta utilizzando il modello redatto a tal fine allegando relativa ricevuta di versamento su CCP n. 10565893intestatoa IPSIA di Siderno Prov. RC indicantecomecausalequanto descritto nel modello utilizzato per la richiesta.
- b) La skills card NUOVA ECDL essendo virtuale non è stampabile pertanto sarà possibile visualizzare gli esami sostenuti dal portale del candidato controllando la propria ECDL Profile.
- c) I candidati dovranno consegnare insieme al modello di richiesta la ricevuta del versamento effettuato e la fotocopia di un documento di riconoscimento in corso di validità.
- d) La Skills Card relativa alle certificazioni Nuova ECDL è svincolata dalla singola certificazione.
- e) La Skills Card Nuova ECDL non ha scadenza e può essere utilizzata per sostenere qualsiasi test della famiglia Nuova ECDL.
- f) Per la certificazione ECDL Full Standard dovrà essere compilato e consegnato, in allegato alla richiesta di acquisto della skills card, il modulo di conformità secondo il sistema nazionale delle certificazioni.

### **ART. 10 – GESTIONE ESAMI CERTIFICAZIONI ECDL AD ESAURIMENTO**

a) Per conseguire la certificazione **ECDL Core Level Full** si dovranno superare sette test orientati ad altrettante applicazioni informatiche, mentre chi opterà per il conseguimento della certificazione **ECDL Core Level Start** dovrà superare almeno quattro esami:

- $\tilde{N}$  Concetti di base dell'ICT (Concepts of Information and Communication Technology)
- $\tilde{N}$  Uso del computer e gestionedei file (Using the Computer and Managing Files)
- $N$  Elaborazione testi (Word processing)
- $N$  Fogli elettronici (Spreadsheets)
- Uso delle basi di dati (Using Databases)
- $N$  Strumenti di presentazione (Presentation)
- $N$  Navigazione e comunicazione in rete (Web Browsing and Communication)
- b) La certificazione **ECDL Advanced** certifica, per i seguenti quattro moduli di uso generico, la capacità di utilizzare un repertorio più ampio di funzionalità e di eseguire compiti più complessi. I moduli (aree) dell'ECDL Advanced sono i seguenti:
	- Elaborazione testi
	- $N$  Foglio elettronico
	- $N$  Basi di dati
	- $N$  Presentazioni

Per ogni modulo esiste una descrizione dettagliata (Syllabus) di ciò che il candidato deve sapere e saper fare per superare l'esame relativo.

I candidati agli esami possono inoltre avvalersi del materiale didattico, controllato e validato da AICA, relativo alla Patente Europea del Computer.

Gli esercizi di esempio (Sample Test) offrono la possibilità di verificare le proprie conoscenze sull'Advanced, in auto-valutazione.

Al contrario che nell'ECDL Core, in cui il relativo Certificato viene rilasciato al superamento di sette esami, nell'ECDL Advanced ogni modulo è indipendente dagli altri: al superamento di ciascun esame viene rilasciato un distinto Certificato.

c) Per il conseguimento dell'**ECDL E-Citizen** si dovranno seguire le fasi indicate da AICA:

Fase 1 – Formazione: il percorso formativo può essere svolto seguendo corsi organizzati appositamente presso Istituti o Test Center accreditati, seguendo corsi online disponibili in rete, oppure ancora preparandosi in modo autodidattico. AICA mette a disposizione dei Candidati, all'interno del kit di certificazione, un Manuale**,** in cui i contenuti del Syllabus e-Citizen sono trattati in modo esaustivo e corredati da numerosi esempi ed esercizi, per apprendere tutto quello che può servire per utilizzare il computer ed internet.

Fase 2 – Esercitazione Pratica: il kit di certificazione contiene un Cd-Rom, che può essere installato in modo automatico sul computer del Candidato, e che permette lo svolgimento di esercitazioni, per tradurre in pratica quello che si è imparato e prepararsi all'esame di certificazione. Le esercitazioni sono composte da 9 differenti set, ognuno con 10 domande, che consentono di allenarsi a svolgere semplici compiti utilizzando simulazioni dei programmi applicativi reali. Per svolgere questi esercizi occorre utilizzare il codice di attivazione **"**Esercitazioni Pratiche**"** presente sul retro del CD-Rom, che dà la possibilità di 18 prove (ad esempio eseguendo due volte ognuno dei 9 test).

Fase 3 – Esame di auto-valutazione: una volta completato il percorso di formazione, per verificare il livello di preparazione, è possibile svolgere anche quattro Test di prova, disponibili sempre sul

Cd-Rom contenuto nel kit di certificazione. Ciascun Test di prova è composto da 18 domande, da svolgere in mezz'ora, che si attivano con il codice "Test di prova", presente sul retro del CD-Rom, che dà diritto a 4 tentativi (ad esempio eseguendo una volta ognuno dei 4 test). Le domande sono estratte dalle 90 domande delle Esercitazioni Pratiche. A questo punto il Candidato può passare al test di auto-valutazione vero e proprio. Occorrerà accedere al link http://www.aicanet.it/e-Citizen ed inserire nell'apposita sezione il numero ed il codice che si trovano sulla Skills Card. Il Candidato dovrà registrarsi inserendo i propri dati anagrafici. A questo punto otterrà un ulteriore codice che gli permetterà di svolgere la prova di auto-valutazione, disponibile sempre sul Cd-Rom. Il Candidato ha due possibilità per superare almeno uno dei due test presenti **(**Test di Valutazione A, Test di Valutazione B), ognuno dei quali contiene 18 domande da svolgere entro mezz'ora. Queste domande sono nuove rispetto alle precedenti. L'esame è superato se il Candidato risponde correttamente almeno al 75% delle domande. Il Candidato, collegandosi ad Internet, potrà inviare il risultato al sistema centrale, scaricare e stampare l'attestato e-Citizen, che testimonia la sua idoneità sostenere l'esame di certificazione ufficiale.

Fase 4 – Esame di certificazione: per ottenere la Certificazione e-Citizen, riconosciuta a livello internazionale, è necessario iscriversi presso il nostro Test Center per sostenere l'esame ufficiale, composto da 36 domande da svolgere in un'ora, sotto la guida di un apposito esaminatore. Per iscriversi all'esame occorre disporre della Skills Card, in corso di validità, contenuta nel kit di certificazione. Se non già provveduto a registrare i propri dati anagrafici per il test di auto valutazione, occorrerà farlo in questa fase al link www.aicanet.it/e-Citizen. Il Test Center provvederà all'attivazione nel sistema ATLAS della Skills Card, ricercando il numero di Skills Card del Candidato, accedendo alla pagina anagrafica ("Visualizza dettagli Skills Card") ed infine selezionando il pulsante "**Attiva e-Citizen**". A questo punto il Test Center può inserire il Candidato nell'elenco dei partecipanti ad una sessione d'esame.

c) **La certificazione ECDL Update** è riservato ai candidati che già dispongono di una licenza ECDL Core (ed in possesso di una skills card ormai scaduta). Questa certificazione si rivolge innanzi tutto a coloro che hanno conseguito una certificazione ECDL Core su una precedente versione del Syllabus (3.0 o 4.0) e desiderano dimostrare di avere competenze aggiornate rispetto alla versione attuale del Syllabus, ma anche a chi desidera un riconoscimento ulteriore relativo a un diverso sistema operativo o software suite. Le prove di esame sono erogate e valutate automaticamente mediante il sistema ATLAS, di test automatico, fornito da AICA. Lo svolgimento dell'esame **ECDL Update 5.0** si effettuerà secondo le norme di preparazione e svolgimento degli esami definite nella *Procedura di esami ECDL* (QA-ESA10). L'esame unico che dovrà affrontare il candidato sarà composto da 56 domande inerenti tutti i moduli della certificazione **ECDL Core Syllabus 5.0.** Il tempo a disposizione del candidato è di **75 minuti**. Il candidato che al termine della prova avrà superato con esito positivo il modulo Update avrà conseguito la certificazione Update.

La Skills Card dà al suo possessore il diritto di sostenere esami presso un qualsiasi Centro accreditato, anche diverso da quello presso il quale la Skills Card è stata acquistata. Il candidato può esercitare questo diritto anche senza avere seguito i corsi proposti dal Centro.

La prenotazione degli esami deve essere effettuata con almeno 10 giorni di anticipo rispetto alla data prevista presentando all'ufficio alunni della scuola il modulo all'uopo predisposto e scaricabile anche dal sito web della scuola www.ipsiasiderno.it nell'area ECDL e allegando alla prenotazione la ricevuta di attestazione di versamento della quota prevista nello stesso modello.

### **Art. 11 – GESTIONE ESAMI NUOVA ECDL**

- a) La certificazione **ECDL BASE** può essere conseguita superando i 4 moduli elencati:
	- Computer Essentials (indispensabile).
	- Online Essentials (indispensabile).
	- Word Processing (indispensabile).
	- Spreadsheet (indispensabile).
- b) La certificazione **ECDL FULL STANDARD** può essere conseguita superando i 7 moduli elencati:
	- Computer Essentials (indispensabile).
	- Online Essentials (indispensabile).
	- Word Processing (indispensabile).
	- Spreadsheet (indispensabile).
	- IT Security (indispensabile).
	- Presentation (indispensabile).
	- Online Collaboration (indispensabile).
- c) La certificazione **ECDL STANDARD** può essere conseguita superando i 4 moduli (indispensabili) + 3 moduli a scelta tra quelli indicati come facoltativi**:**
	- Computer Essentials (indispensabile).
	- Online Essentials (indispensabile).
	- Word Processing (indispensabile).
	- Spreadsheet (indispensabile).
	- IT Security (facoltativo).
	- Presentation (facoltativo).
	- Online Collaboration (facoltativo).
	- Using Databases (facoltativo).
	- Image Editing (facoltativo).
	- Cad2D(facoltativo).
	- Health(facoltativo).
	- Project Planning (facoltativo).
- d) La certificazione **ECDL EXPERT** può essere conseguita superando 3 dei 4 Moduli Advanced Syllabus 2.0 elencati:
	- Advanced Word Processing
	- Advanced Spreadsheet
	- Advanced Database
	- Advanced Presentation
- e) **La certificazione ECDL PROFILE** può essere conseguita superando 1 o più moduli di quelli elencati:
- Computer Essentials
- Online Essentials
- $N$  Word Processing
- **N** Spreadsheet
- $N$  IT Security
- $N$  Presentation
- $N$  Online Collaboration
- Using Databases
- Web Editing- Specialised Level
- $N$  Image Editing- Specialised Level
- $N$  Cad2D- Specialised Level
- $N$  Health- Specialised Level
- **N** Project Planning
- $N$  Advanced Word Processing
- Advanced Spreadsheet
- $N$  Advanced Database
- Advanced Presentation
- e-citizen
- $N$  CAD3D
- $N$  GIS
- Multimedia
- $N$  Smart-DCA

# **ART. 12 – CONSEGNA DEI CERTIFICATI ECDL**

Il certificato ECDL attesta il possesso delle competenze informatiche di base verificate mediante il superamento di sette esami il cui contenuto è definito a livello internazionale nel Syllabus ECDL.

Il rilascio del certificato non comporta alcun onere aggiuntivo di spesa per il candidato in quanto i costi di stampa e distribuzione sono inclusi nel costo della Skills card.

Il certificato ECDL rilasciato da AICA è consegnato al candidato che ha superato gli previsti dalla relativa certificazione richiesta.

Il certificato ECDL rilasciato da AICA è consegnato al candidato che ne fa esplicita richiesta presso il Test Center presso cui ha sostenuto l'ultimo esame.

Ai fini del rilascio del certificato ECDL il Test Center esperisce le seguenti attività:

- assegnazione della Skills card al candidato e registrazione dell'identificativo della stessa e dell'anagrafe del candidato per via telematica;
- registrazione di tutti gli esami per via telematica nel database di AICA;
- richiesta telematica del certificato ECDL;
- verifica della congruenza tra gli esami registrati nella Skills card e gli esami registrati per via telematica nel database dell'AICA.
- Stampa del certificato dal portale Gestione del Test Center.

### **ART. 13 – AULA ESAMI**

L'aula d'esame dedicata per lo svolgimento degli esami ECDL è il Laboratorio Scientifico sito presso la sede centrale di Siderno. L'aula d'esame è dotata di:

- 18 postazioni multimediali lato studente con SO Windows 7, monitor 22"
- 1 postazione multimediale lato studente per i diversamente abili con SO Windows 7, tastiera e mouse wireless, monitor touchscreen 22", software dedicato, periferica trackball;
- 1 postazione multimediale server lato esaminatore con monitor 22";
- cablaggio LAN da 1 GHz;
- pannelli divisori;
- connessione al Web;
- stampante A3 a colori;
- LIM 77" a parete;
- Piattaforma informatica ATLAS vers. 2.9 per la gestione esami ECDL;
- 1 armadio dedicato per la documentazione ECDL.

### **ART. 14 – COMPENSI**

I proventi derivanti dalla vendita degli esami e delle skill card saranno gestiti su dedicato capitolo del fondo scolastico e serviranno per coprire da una parte le spese di acquisto da AICA di esami e skills card, dall'altra per retribuire il personale impegnato per la gestione del servizio ECDL secondo le ripartizioni descritte nella tabella A allegata al presente regolamento.

### **ART. 15 – CORSI DI PREPARAZIONE AGLI ESAMI NUOVA ECDL**

Questo Istituto organizza corsi di preparazione ai test d'esame per la certificazione ECDL BASE – FULL STANDARD secondo il seguente programma:

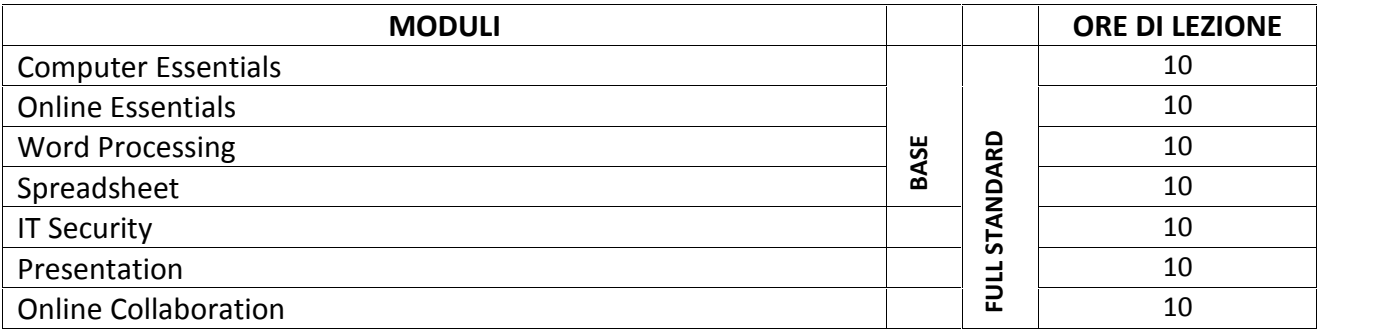

I corsi saranno attivati al raggiungimento di n. 15 partecipanti (interni e/o esterni).

Gli interessati possono avanzare richiesta a questo Test Center presentando presso l'ufficio alunni della scuola il modulo di adesione ai corsi scaricabile dal sito internet www.ipsiasiderno.it nella sezione ECDL senza effettuare in questa fase il versamento.

Raggiunto il requisito del numero minimo di partecipanti gli interessati saranno avvisati sull'attivazione del corso, verrà contestualmente comunicato il programma delle attività ed invitati a effettuare il relativo versamento su CCP n. 10565893 intestatoa IPSIA di Siderno Prov. RC indicantecomecausale"*Corso NUOVA ECDL BASE/FULL STANDARD – interno o esterno*"

impegnandosi a trasmettere all'ufficio alunni della scuola la ricevuta di versamento 10 giorni prima dell'inizio delle attività formative.

Se le richieste dovessero superare le 15 unità verranno prese in considerazione le prime in ordine di data di presentazione ed in caso di pari data verranno sorteggiate. Gli esclusi parteciperanno di diritto al corso successivo previo relativo versamento della quota di iscrizione prevista.

I corsi saranno tenuti da personale qualificato, interno o esterno alla scuola, provvisto dei requisiti previsti da AICA e si svolgeranno in aula debitamente attrezzata.

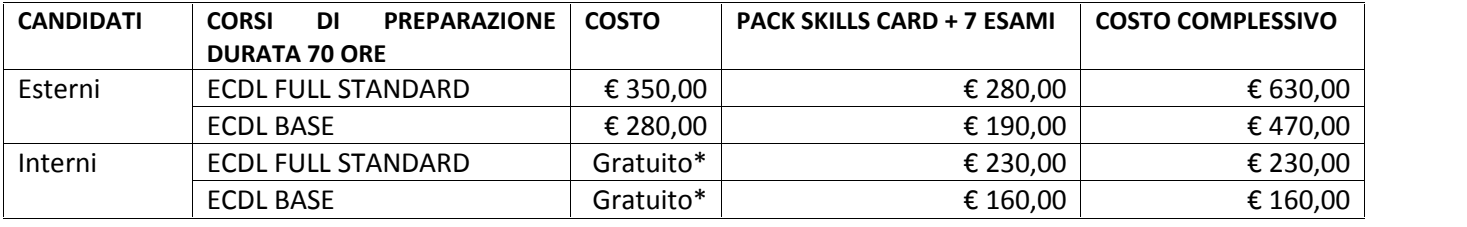

**\*Nota:** I candidati interni che intendono frequentare gratuitamente il corso di preparazione sono tenuti all'acquisto almeno della Skills Card che attesta la volontà di conseguire la Patente Europea del Computer.

# **ART. 16 - COMPITI RESPONSABILE ED ESAMINATORI ECDL**

Il Responsabile ECDL curerà l'aspetto organizzativo in collaborazione con gli esaminatori ECDL, predisponendo tutti gli atti al fine di organizzare le sessioni di esami:

- Accettazione delle richieste da parte del personale amministrativo addetto a tale servizio,
- controllo della documentazione di tutti i candidati,
- Inserimento nel database di ATLAS dell'anagrafica dei candidati per l'assegnazione delle Skills Card,
- Compilazione di un registro perpetuo da utilizzare per la registrazione delle Skills Card e utilizzare per far apporre la data e la propria firma all'interessato/a per avvenuta consegna della tessera (Skills card),
- Abilitazione del Test Center gestione per la prenotazione degli esami,
- Prenotazione delle sessioni d'esami presso AICA attraverso la piattaforma ATLAS,
- **Inserimento dati di prenotazioni esami,**
- Assegnazione dei moduli d'esame richiesti dai candidati,
- Preparazione della seduta d'esame attraverso la piattaforma ATLAS,
- Sincronizzazione con il server AICA dei dati immessi
- Stampa del prospetto candidati ammessi agli esami
- Esecuzione della seduta d'esame
- Stampa degli esiti ottenuti dai candidati
- Invio delle richieste di diploma all'AICA per i candidati che conseguono l'attestato ECDL
- Compilazione del verbale da allegare nel prospetto presenze
- **Predisporre la rendicontazione contabile sulla gestione ECDL.**

La presenza in aula è affidata per ogni sessione da:

- un esaminatore ed un tecnico di laboratorio;
- due esaminatori;
- un esaminatore.

### **ART. 17 – COMPITI PERSONALE AMMINISTRATIVO**

Per l'espletamento dei compiti di segreteria sarà nominato un addetto del personale amministrativo, che curerà tutti i sotto indicati punti:

- Mantenere i rapporti ai fini contabili con il responsabile ECDL della scuola che a sua volta li manterrà con gli uffici AICA;
- Predisporre contabilmente i bonifici bancari per l'acquisto delle Skills card e degli esami occorrenti per abilitare una sessione d'esame;
- Curare l'informazione con l'utenza;
- Consegnare e ricevere i moduli di richiesta Skills Card o degli esami utilizzando la modulistica già predisposta e reperibile anche sul sito della scuola www.ipsiasiderno.it nell'area dedicata ECDL;
- Curare i rapporti con il responsabile ECDL e gli esaminatori, consegnando nei giorni stabiliti le richieste dell'utenza. Gli stessi si impegnano ad informare tempestivamente il personale amministrativo che curerà tale servizio, su qualsiasi iniziativa di interesse pubblico (per esempio le date delle sessioni d'esami o particolari agevolazioni riservate agli alunni e a tutto il personale);
- Compilazione di un apposito registro delle certificazioni ECDL da consegnare all'interessato/a.

### **ART. 18 – COMPITI DEL FORMATORE AI CORSI ECDL**

Le attività del docente formatore incaricato a tenere le lezioni in un corso di preparazione ECDL autorizzato dalla Dirigenza si possono sintetizzare nelle fasi sotto descritte che in ordine temporale scandiscono la gestione del percorso formativo:

- 1. Accertato il numero minimo di candidati (interni e/o esterni) che hanno presentato richiesta di pre-iscrizione al corso ECDL, programma con la Dirigenza e il DSGA l'attivazione del percorso formativo è fissa un calendario di massima delle attività;
- 2. Accertata dal personale amministrativo incaricato la regolarizzazione delle domande con il relativo versamento il docente formatore comunica in tempo utile alla Dirigenza, DSGA ed ai corsisti l'inizio dalle attività;
- 3. Effettua la docenza per l'intero percorso formativo seguendo la programmazione del syllabus stilato da AICA, predisponendo a tal fine un registro del corso per la registrazione delle presenze/assenze dei corsisti e degli argomenti trattati.

### **ART. 19 – RENDICONTAZIONE CONTABILE**

Il ricavo della gestione ECDL servirà a coprire le spese relative a:

- acquisto skills card

- acquisto esami
- compenso all'esaminatore
- compenso ai formatori
- compenso al personale amministrativo incaricato\*
- compenso al personale tecnico incaricato\*
- compenso al collaboratore scolastico incaricato\*
- gestione dell'aula informatica
- materiali di consumo

Eventuali economie saranno impiegate a favore degli alunni.

\*Il suddetto personale potrà in alternativa al compenso recuperare le ore impegnate con permessi o riposi giornalieri programmati e concordati con la Dirigenza.

### **ART. 20 – VALIDITA' DEL PRESENTE REGOLAMENTO**

Il presente regolamento rimarrà valido fino a quando non si riterranno necessarie apportare modifiche al presente documento. Le eventuali modifiche saranno proposte dal Responsabile ECDL al Consiglio di Istituto che, vagliato il contenuto e la compatibilità amministrativo/contabile, con atto deliberativo lo approverà. Il nuovo Regolamento subentrante entrerà a regime il primo giorno utile del mese successivo dalla data di delibera del CdI.